# **Getting Started With Matlab A Quick Introduction For Scientists And Engineers By Rudra Pratap**

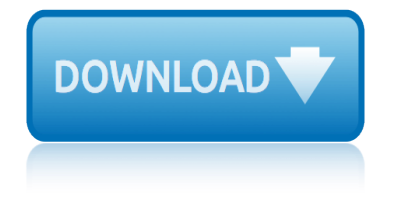

# **getting started with matlab pdf**

Getting Started with MATLAB Get an overview of MATLAB, the language of technical computing. Working in the Development Environment Access tools such as the command history workspace browser and variable editor, save and load your workspace data, and manage windows and desktop layout.

## **Getting Started with MATLAB - MathWorks**

Getting Started with MATLAB ... start with this Getting Started book. It covers all the primary MATLAB features at a high level, including many examples. The MATLAB online help provides task-oriented and reference information about MATLAB features. MATLAB documentat ion is also available in printed form and in PDF format. MATLAB Online Help To view the online documentation, select MATLAB Help ...

## **Getting Started with MATLAB - Forside**

E-Book Review and Description: This book was written to help anyone have to get started with Arduino and Matlab. It describes the important elements of the blending of Arduino and Matlab using serial port.

# **Download Getting Started with Arduino and Matlab Pdf Ebook**

MATLAB, a software package for high-performance numerical computation and visualization, is one of the most widely used tools in the engineering field today.

# **Getting Started with MATLAB - free PDF, CHM, RTF, TXT**

Getting Started With MATLAB Prepared by the staff of the Indiana University Stat/Math Center What is Matlab? MATLAB is a computer program for people doing numerical computation, especially linear algebra (matrices).

# **Getting Started With MATLAB - Indiana University Bloomington**

Getting started with Matlab Simulink and Arduino comprehensively explains how to use MATLAB and Simulink to perform Arduino simulation. This book begins with covering the Matlab Simulink with targeting Arduino, and the solutions to different problems in simulation.

#### **PDF Download Getting Started With Matlab Free**

Computation Visualization Programming Getting Started with MATLAB Version 6 MATLAB A® The Language of Technical Computing

# **The Language of Technical Computing - Stanford University**

The basic object in Matlab is a matrix. To create a matrix, you need to give it To create a matrix, you need to give it a name (beware, Matlab is case sensitive):

#### **Getting Started with Matlab - ucl.ac.uk**

Get started with MATLAB ... If we just want to share our findings with someone, we could save a copy of the script as a static document, like a PDF. But we can also give this script (along with the data file) to anyone with MATLAB and they can run it for themselves and reproduce our results. They can edit the script, explore the data, refine the model, and perform new analysis. And you can ...

#### **Getting Started with MATLAB - Video - MATLAB**

Millions of engineers and scientists worldwide use MATLAB to analyze and design the systems and

# **getting started with matlab a quick introduction for scientists and**

products transforming our world.

## **MATLAB Documentation - MathWorks United Kingdom**

MATLAB, plus the many tools in MATLAB and its application toolboxes. Because Because MATLAB and Simulink are integrated, you can simulate, analyze, and revise your

## **Simulink Getting Started Guide - spbu.ru**

Getting started with Matlab Simulink and Arduino comprehensively explains how to use MATLAB and Simulink to perform Arduino simulation. This book begins with covering the Matlab Simulink with targeting Arduino, and the solutions to different problems in simulation.

# **Download [PDF] Getting Started With Matlab 5 Free Online ...**

Getting Started with Simulink. Simulation and Model-Based Design. Simulink ® is a block diagram environment for multidomain simulation and Model-Based Design. It supports system-level design, simulation, automatic code generation, and continuous test and verification of embedded systems. Simulink provides a graphical editor, customizable block libraries, and solvers for modeling and ...

## **Getting Started with Simulink - MathWorks**

MATLAB is a computer program for people doing numerical computation, especially linear algebra (matrices). It It began as a "MATrix LABoratory" program, intended to provide interactive access to the libraries Linpack and

## **Getting Started with Matlab - 130.236.48.49**

E-Book Review and Description: Getting started with Matlab Simulink and Arduino comprehensively explains how you need to use MATLAB and Simulink to hold out Arduino simulation.

#### **Getting Started with Matlab Simulink and Arduino Pdf**

building construction by p c varghese call me by my rightful name by isidore okpewho chapters of 2nd puc physics bosch fuel injection pump calibration chart case studies for marketing students n4 busting kelsey bsc nursing question papers 2010 books on medical microbiology by kris vallotton charandas chor script ce.m joad bodyguard of lies by anthony cave brown broken by annie jocoby [case studies in drowning forensics](http://techretriever.com/call_me_by_my_rightful_name_by_isidore_okpewho.pdf) boiler kannada karnataka cat 3612 torque [chapter 1 assessment and acti](http://techretriever.com/building_construction_by_p_c_varghese.pdf)[vities e](http://techretriever.com/bosch_fuel_injection_pump_calibration_chart.pdf)conomics answers brassard and bratley fun[damentals of algorithmics](http://techretriever.com/chapters_of_2nd_puc_physics.pdf) solutions blue umbrella ruskin bond calles [de edimburgo filetype:pdf](http://techretriever.com/case_studies_for_marketing_students_n4.pdf) buffet the m[aking of ameei](http://techretriever.com/busting_kelsey.pdf)[ca capitalist ldf](http://techretriever.com/bsc_nursing_question_papers_2010.pdf) chapter [13 relevant c](http://techretriever.com/bsc_nursing_question_papers_2010.pdf)[osts for decision making solutio](http://techretriever.com/books_on_medical_microbiology.pdf)ns [blow 38 9mm](http://techretriever.com/by_kris_vallotton.pdf)[blank revolver](http://techretriever.com/charandas_chor_script.pdf) burton [elementar](http://techretriever.com/ce_m_joad.pdf)[y number theory](http://techretriever.com/bodyguard_of_lies_by_anthony_cave_brown.pdf) catherine [coulter the duke onli](http://techretriever.com/bodyguard_of_lies_by_anthony_cave_brown.pdf)ne [chapter 7 ten words](http://techretriever.com/broken_by_annie_jocoby.pdf) [in context clamor](http://techretriever.com/chapter_1_assessment_and_activities_economics_answers.pdf) [blood type and adv](http://techretriever.com/brassard_and_bratley_fundamentals_of_algorithmics_solutions.pdf)[anced punnett squares](http://techretriever.com/boiler_kannada_karnataka.pdf) [w](http://techretriever.com/brassard_and_bratley_fundamentals_of_algorithmics_solutions.pdf)[orksheet](http://techretriever.com/cat_3612_torque.pdf) breed [in wild an](http://techretriever.com/brassard_and_bratley_fundamentals_of_algorithmics_solutions.pdf)imals [bme by sadhu singh](http://techretriever.com/blue_umbrella_ruskin_bond.pdf) [online reading](http://techretriever.com/calles_de_edimburgo_filetype_pdf.pdf) bound donna capi[talism and social democracy przeworski](http://techretriever.com/buffet_the_making_of_ameeica_capitalist_ldf.pdf)

getting started with matlab pdfgetting started with matlab - mathworksgetting started with matlab - forsidedownload getting started with arduino and matlab pdf ebookgetting started with matlab - free pdf, chm, rtf, txtgetting started [with matlab - indiana universit](http://techretriever.com/getting_started_with_matlab_pdf.pdf)[y bloomingtonpdf download getting start](http://techretriever.com/getting_started_with_matlab_mathworks.pdf)[ed with](http://techretriever.com/getting_started_with_matlab_forside.pdf) matlab freethe language of technical computing - stanford universitygetting [started with matlab - ucl.ac.](http://techretriever.com/getting_started_with_matlab_forside.pdf)[ukgetting started with matlab - video - matlab](http://techretriever.com/download_getting_started_with_arduino_and_matlab_pdf_ebook.pdf) [matlab do](http://techretriever.com/download_getting_started_with_arduino_and_matlab_pdf_ebook.pdf)[cumentation - mathworks united kingdomsimulink gettin](http://techretriever.com/getting_started_with_matlab_free_pdf_chm_rtf_txt.pdf)[g started guide](http://techretriever.com/getting_started_with_matlab_indiana_university_bloomington.pdf) [spbu.rudown](http://techretriever.com/pdf_download_getting_started_with_matlab_free.pdf)[l](http://techretriever.com/getting_started_with_matlab_indiana_university_bloomington.pdf)[oad \[pdf\] getting started with matlab 5 free online ...ge](http://techretriever.com/the_language_of_technical_computing_stanford_university.pdf)tting [started with simulink - mathwor](http://techretriever.com/getting_started_with_matlab_ucl_ac_uk.pdf)[ksgetting started with matlab - 130.236.48.4](http://techretriever.com/getting_started_with_matlab_video_matlab.pdf)9 [getting started with matlab simulink and arduin](http://techretriever.com/matlab_documentation_mathworks_united_kingdom.pdf)[o pdf](http://techretriever.com/simulink_getting_started_guide_spbu_ru.pdf)

[sitemap index](http://techretriever.com/getting_started_with_simulink_mathworks.pdf)

**[Home](http://techretriever.com/sitemap.xml)**